#### **Improving Performance Using a Disk Cache**

- $\blacksquare$  Have OS (not hardware) manage a *disk* block cache to improve performance
	- Use part of main memory as a cache
	- When OS reads a file from disk, it copies those blocks into the cache
	- Before OS reads a file from disk, it first checks the cache to see if any of the blocks are there (if so, uses cached copy)
- Replacement policies for the blocks:
	- Same options as paging
		- FIFO, LRU using clock / second chance
	- Easy to implement exact LRU ■ OS just records time along with everything
		- else it has to update when a block is read
	- But sequential access degrades LRU
		- Fall 2000, Lecture 33 Solution: free-behind policy for large sequentially-accessed files — as block is read, remove previous one from cache

## **Disk Head Scheduling (cont.)**

■ FCFS (used in Nachos)

● Handle in order of arrival

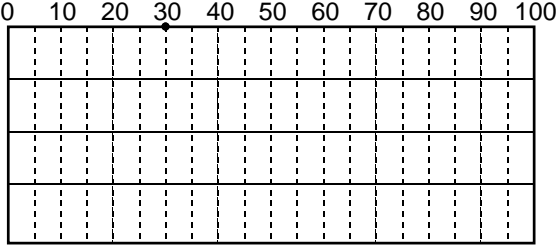

### n SSTF

● Select request that requires the smallest seek from current track

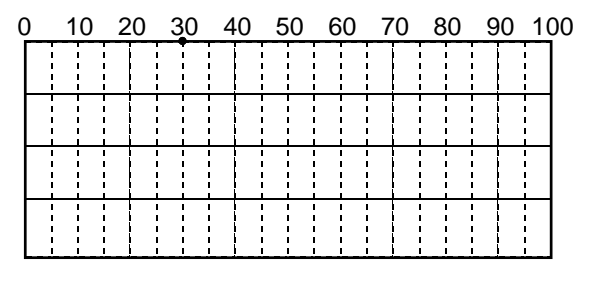

## **Improving Performance with Disk Head Scheduling**

- $\blacksquare$  Permute the order of the disk requests
	- From the order that they arrive in
	- Into an order that reduces the *distance* of seeks
- Examples:
	- Head just moved from lower-numbered track to get to track 30
	- Request queue: 61, 40, 18, 78
- Algorithms:
	- First-come first-served (FCFS)
	- Shortest Seek Time First (SSTF)
	- SCAN (0 to 100, 100 to 0, ...)
	- C-SCAN (0 to 100, 0 to 100, ...)

2 **Fall 2000, Lecture 33** 

# **Disk Head Scheduling (cont.)**

- SCAN (Elevator algorithm)
	- Move the head 0 to 100, 100 to 0, picking up requests as it goes

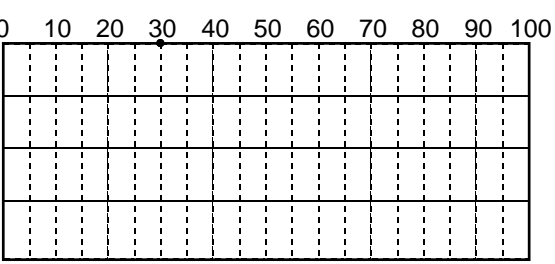

- **D** LOOK (variation on SCAN)
	- Don't go to end unless necessary

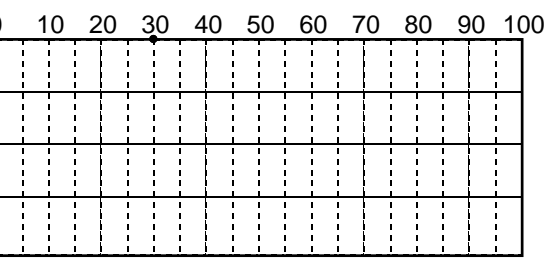

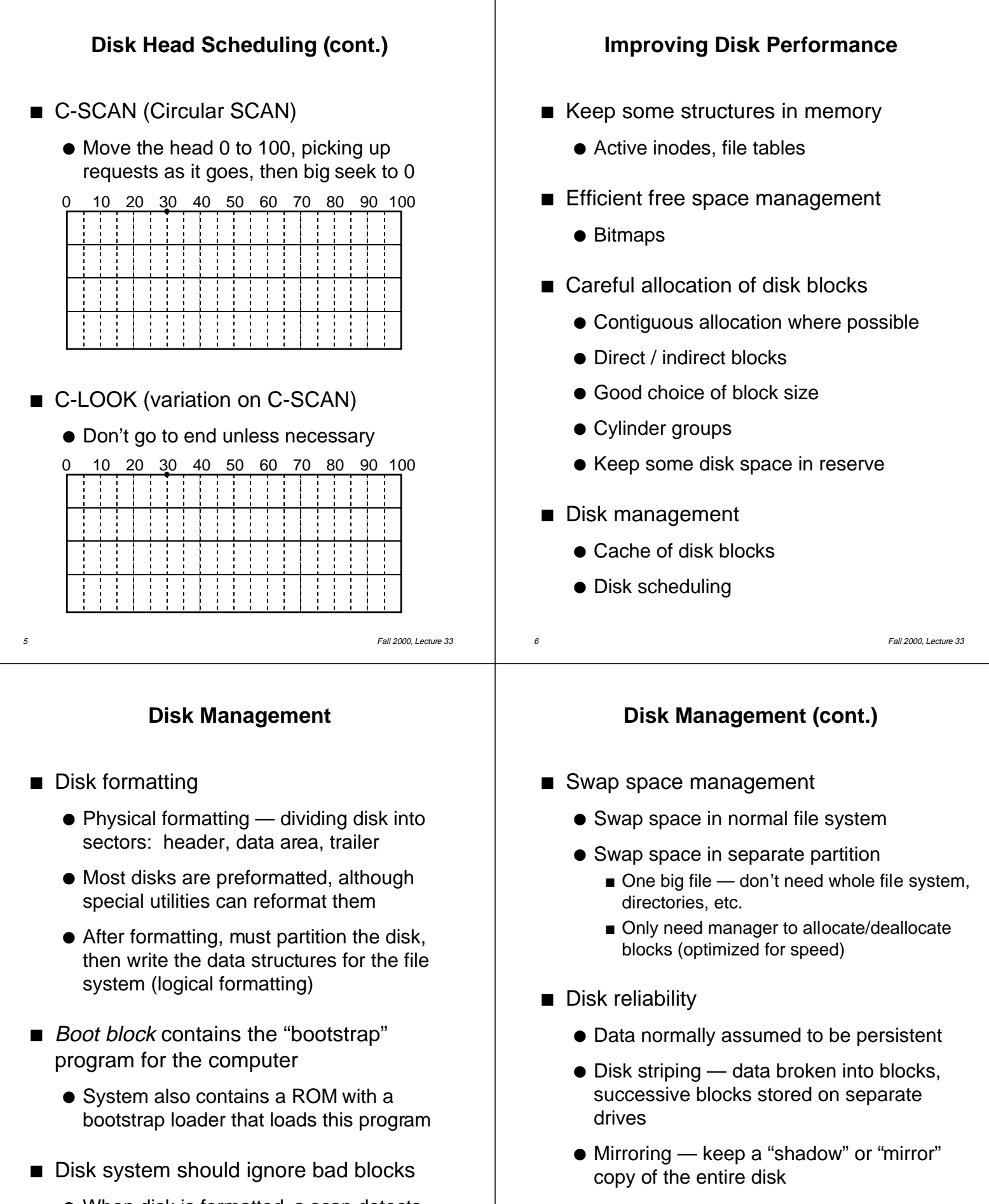

- When disk is formatted, a scan detects bad blocks and tells disk system not to assign those blocks to files
- 7 Fall 2000, Lecture 33 ● Disk may also do this as disk is used

 $\bullet$  Stable storage — data is never lost during an update — maintain two physical blocks for each logical block, and both must be

same for a write to be successful